# **Dataservices LifeWatch**

Filip Waumans VLIZ

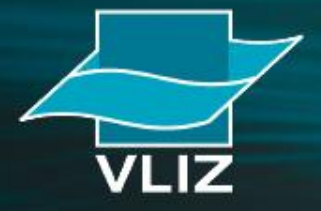

Vlaams Instituut voor de Zee vzw **Flanders Marine Institute** 

## **Introduction**

- Web application to analyse biodiversity & environmental data (http://www.lifewatch.be/data-services)
- User uploads data file (txt or xlsx) in which data are organized in columns.
- Columns headers  $\rightarrow$  matched with fields from biological dataformat used in Lifewatch
- Application adds information in new colums and rows based on selected webservices and data in the inputfile
- The result of the analysis is a result file and a result report
- User has to log in to start a job and to see the result of previously executed jobs

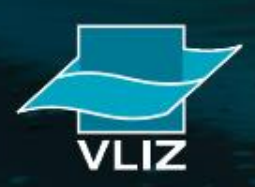

# **Upload file**

#### 1. Upload your file

Select one of the demo data files and choose from several web services, models and applications to process the data. To work with other data files, please log in.

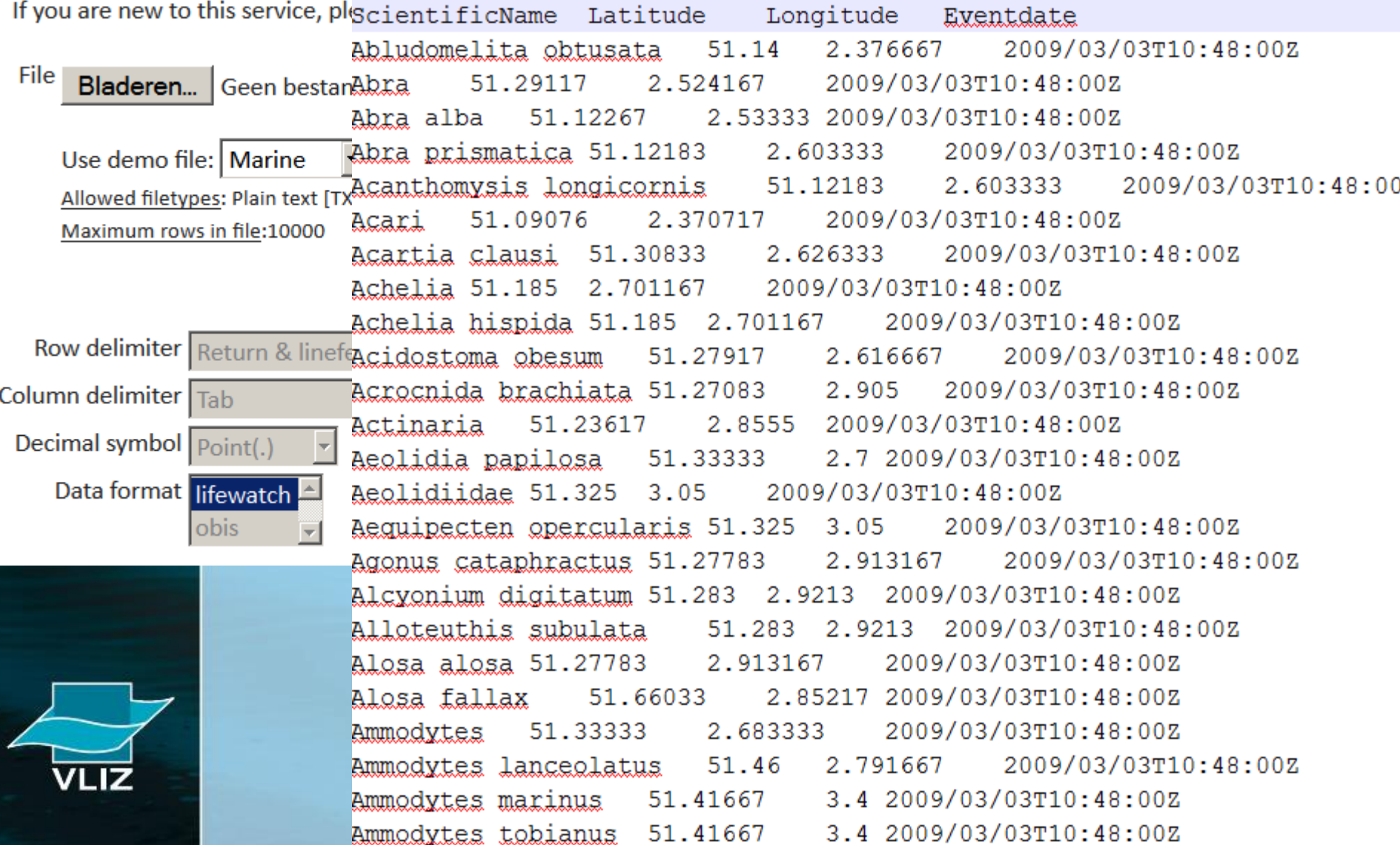

# **Choose & order webservices**

#### 2. Select webservices

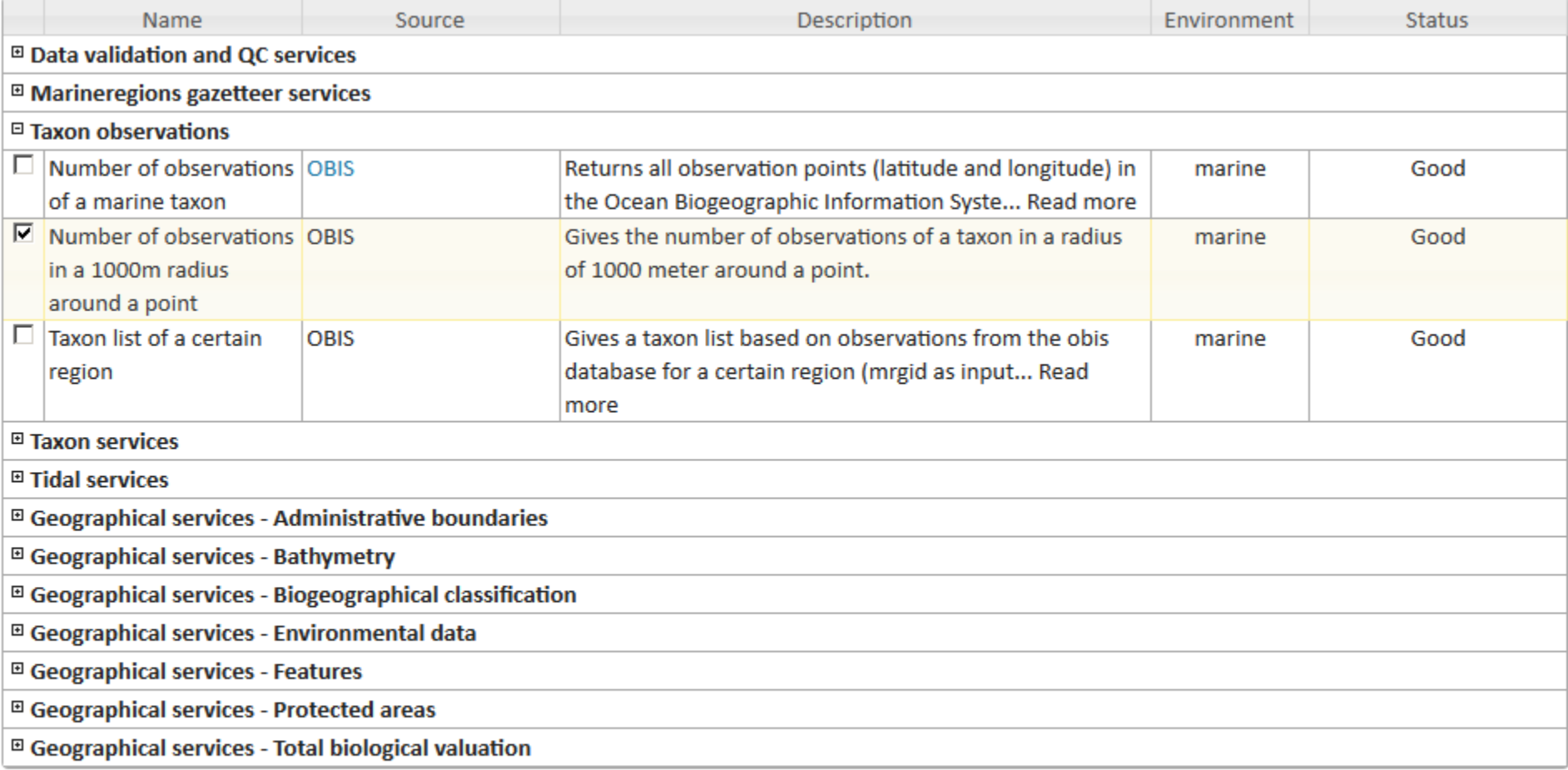

 $\mathbb{X}$ 

#### 3. Verify order, change order if necessary and run

#### Selected services

t Number of observations in a 1000m radius around a point

# **Match with data format fields**

#### Preview of the file 'demofile\_lifewatch\_marine.txt' (first 20 records)

Please select a columnname from the dataformat term that corresponds to your column and click 'Start'.

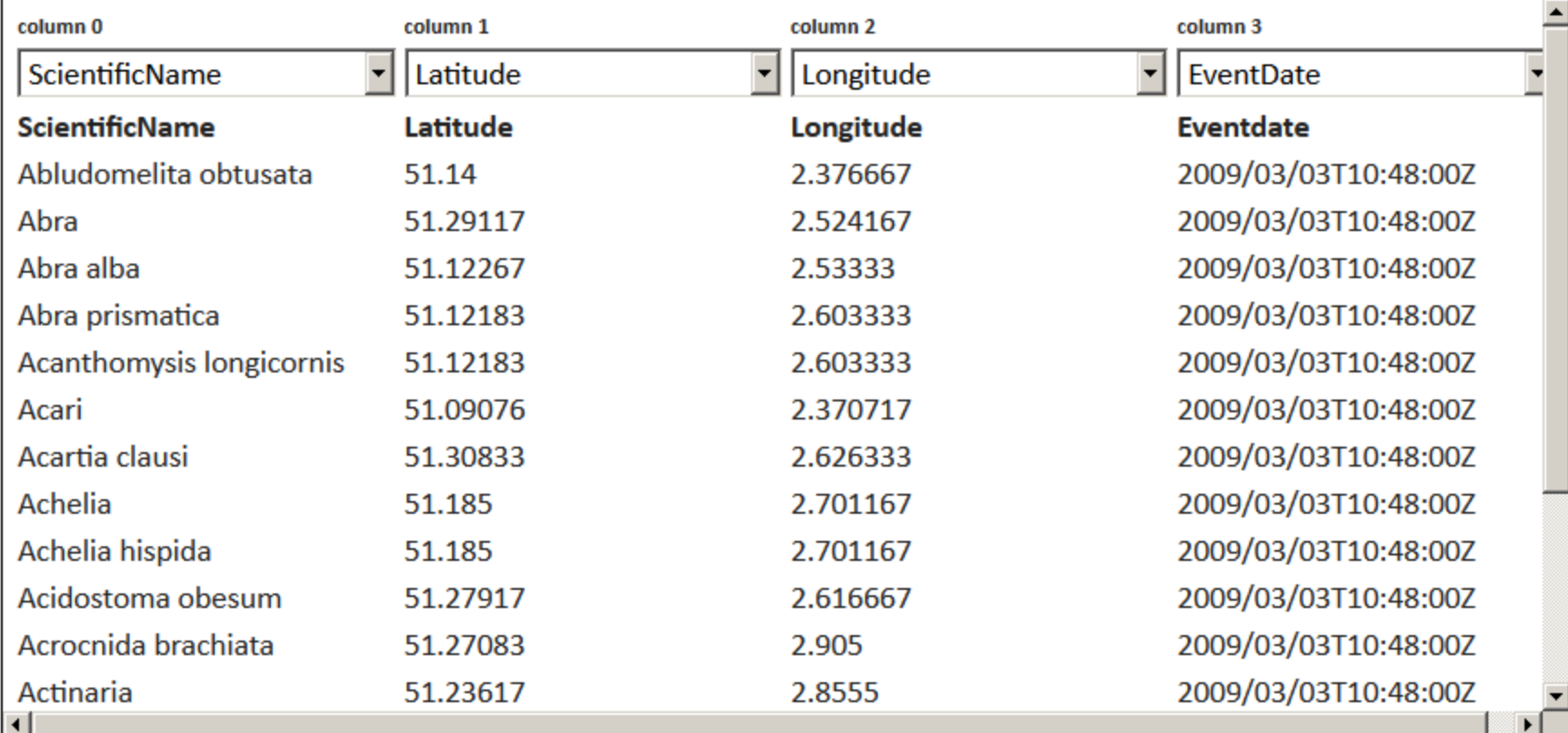

Your concatenated webservices are stated below.

1. Number of observations in a 1000m radius around a point

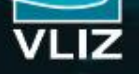

## **View result**

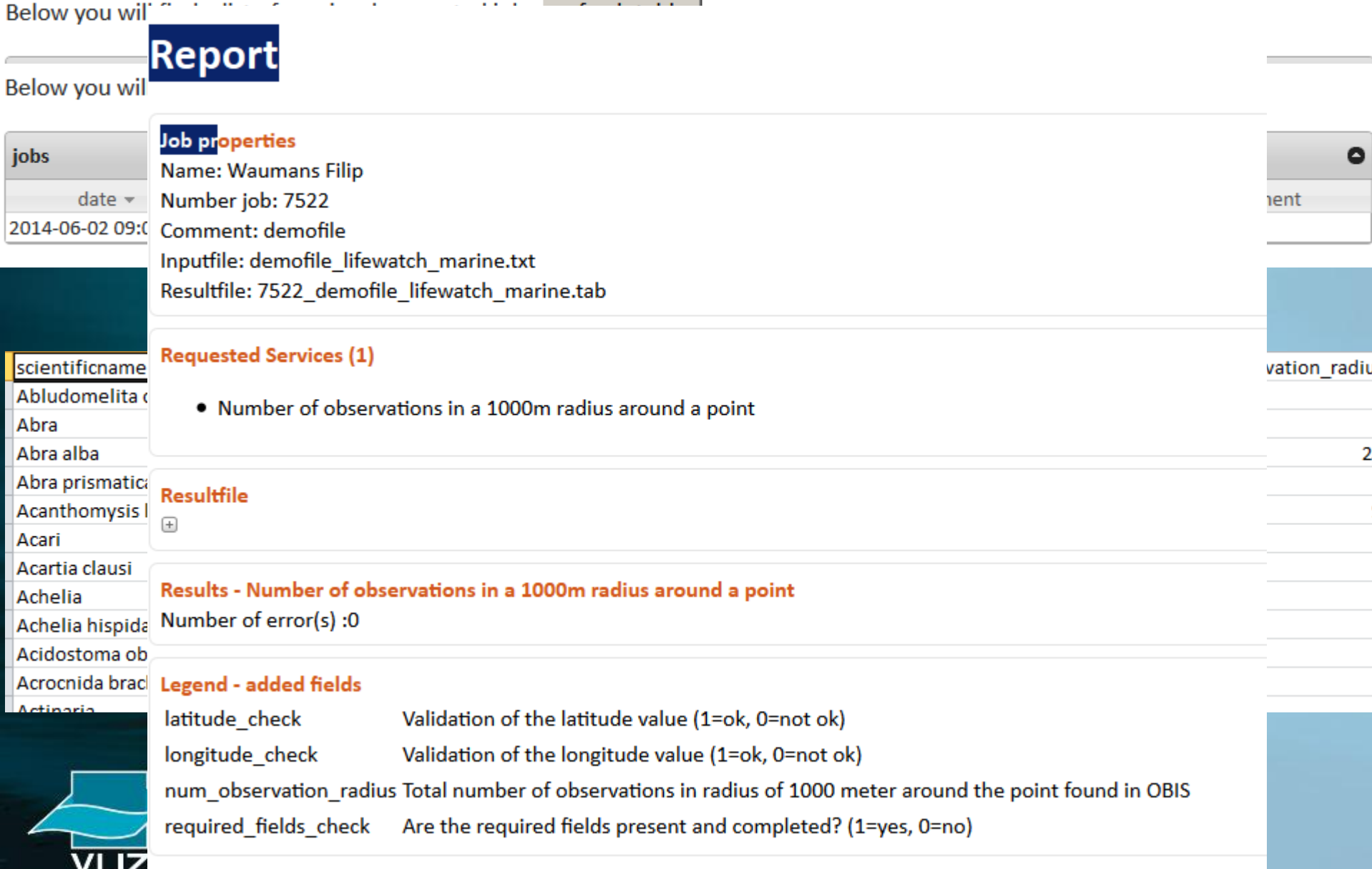

**Available webservices** Data validation and QC services (3) Marineregions gazetteer services (4) Taxon observations (3) Taxon services (3) Tidal services (3) Geographical services - Administrative boundaries (5) Geographical services – Bathymetry (3) Geographical services - Biogeographical classification (5) Geographical services - Environmental data (20) Geographical services - Protected areas (1) Geographical services - Total biological valuation (2)

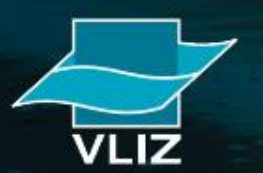

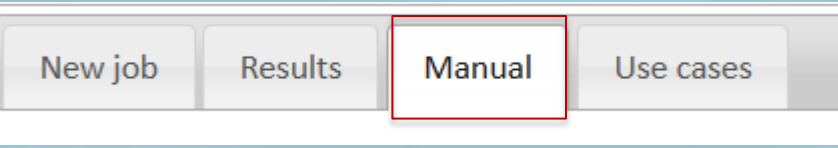

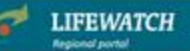

### **USE CASE 1:**

Marine species observations in a 1000m radius around your own observation points

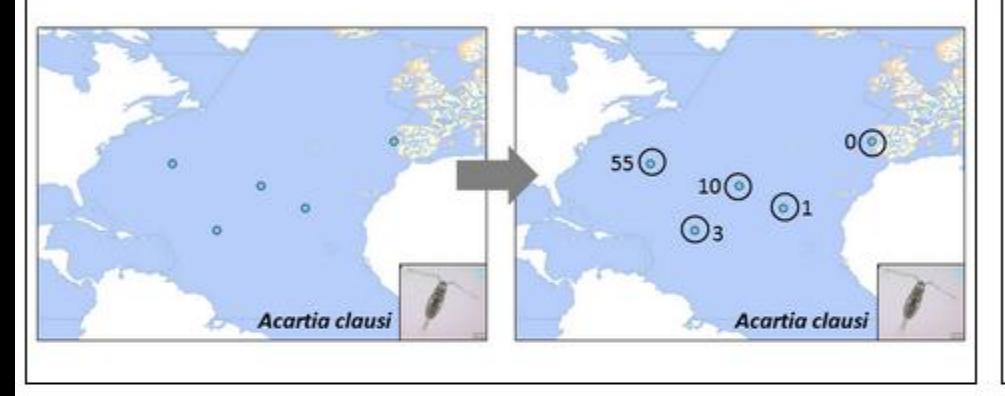

### **USE CASE 2:**

Marine species list and number of observations per geographical area

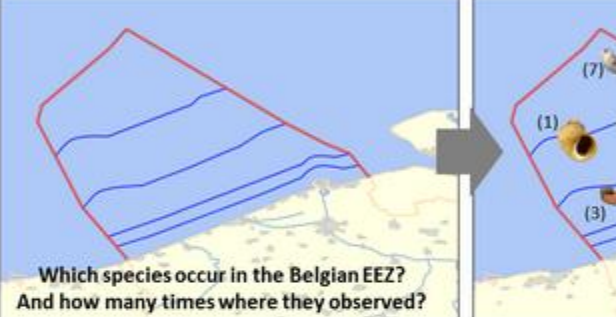

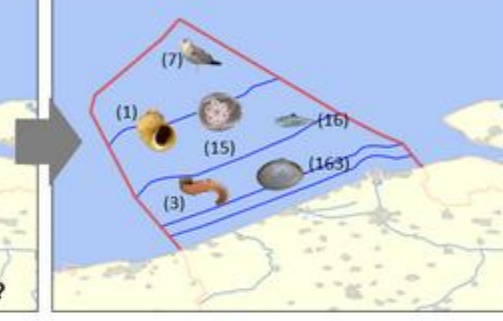

**LIFEWATCH** 

### **USE CASE 3:**

#### List of geographical areas per marine species

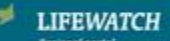

### **USE CASE 4:**

### **Quality control of biodiversity datasets**

**DATA FORMAT CHECK:** 

Missing mandatory fields? Missing information in mandatory fields?

**TAXONOMIC CHECK:** 

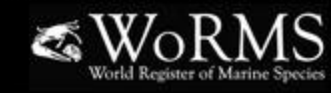

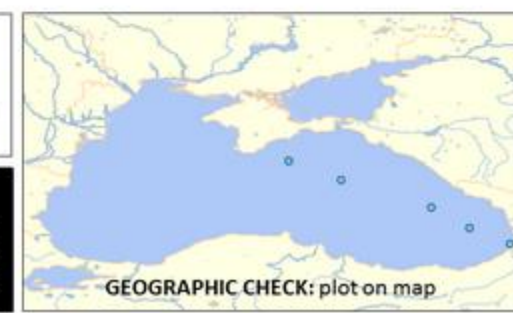

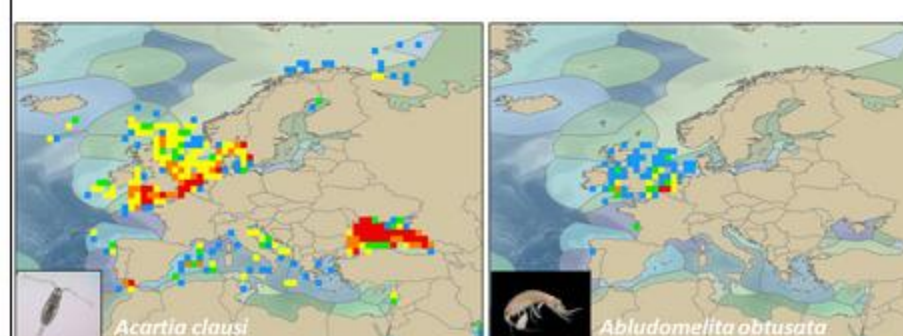

# **Demonstration**

- $\checkmark$  Number of observations in a 1000m radius around a point
- $\checkmark$  Taxon match
- $\checkmark$  Use case: species list of EEZ of Belgium
- $\checkmark$  Manual and description of use cases

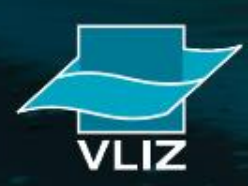